## **OS CPU Managment**

#### "I only need it for just a second, really…"

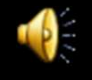

#### **OS Manages Resources**

- Memory
- **CPU** 
	- $\mathcal{L}_{\mathcal{A}}$ **Processes**
- I/O Devices
- Information
	- $\mathcal{L}_{\mathcal{A}}$  , and the set of the set of the set of the set of the set of the set of the set of the set of the set of the set of the set of the set of the set of the set of the set of the set of the set of the set of th – Files

# **SharingNicely**

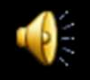

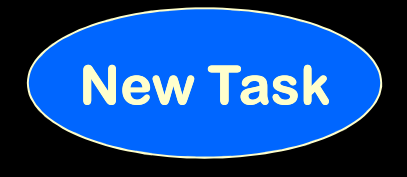

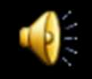

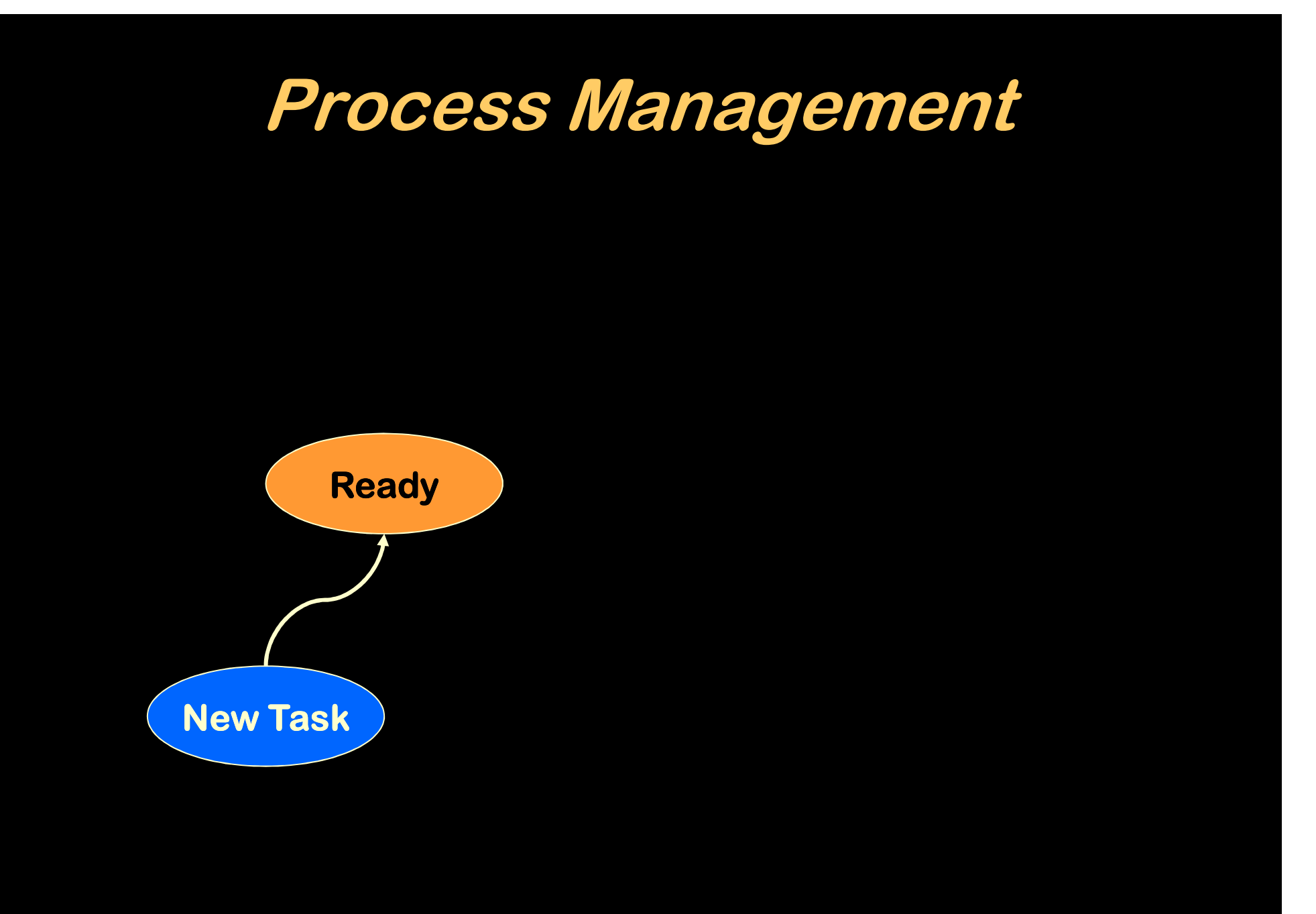

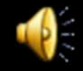

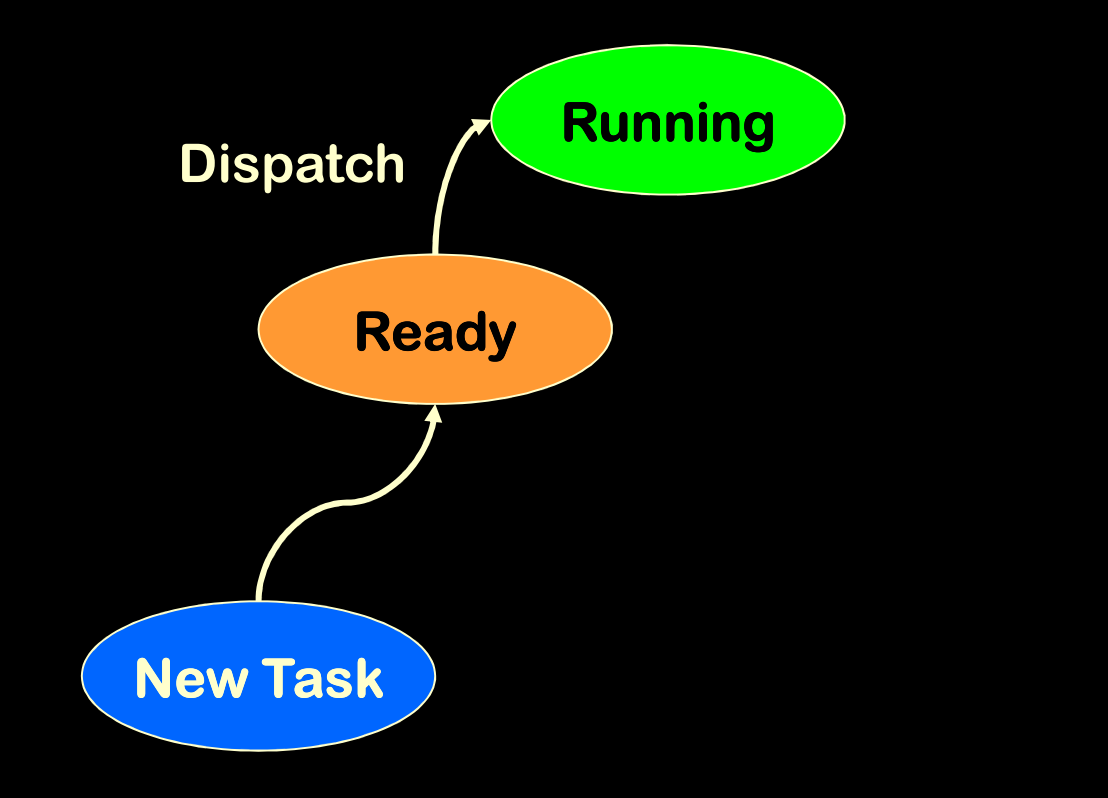

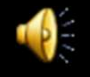

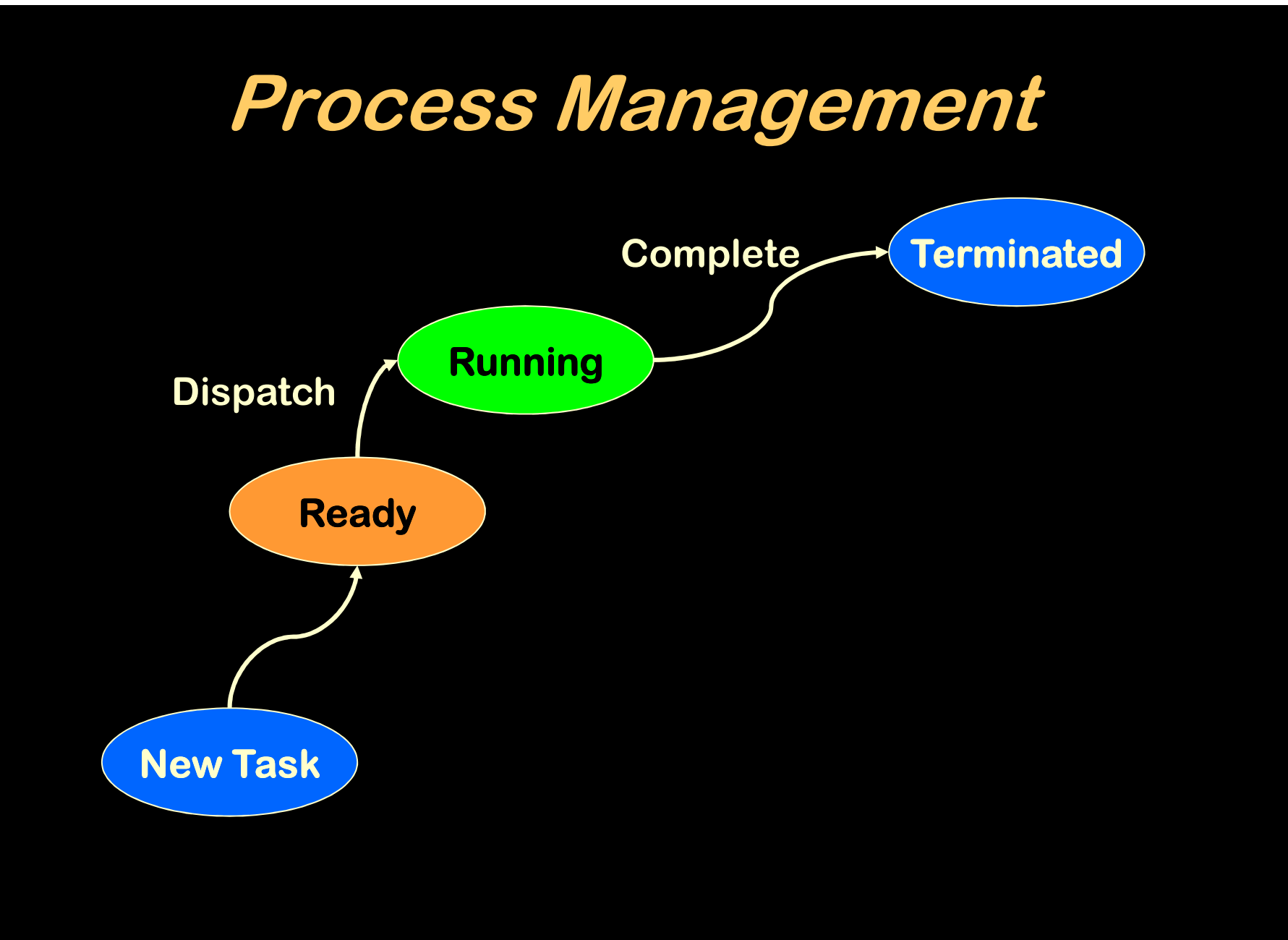

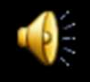

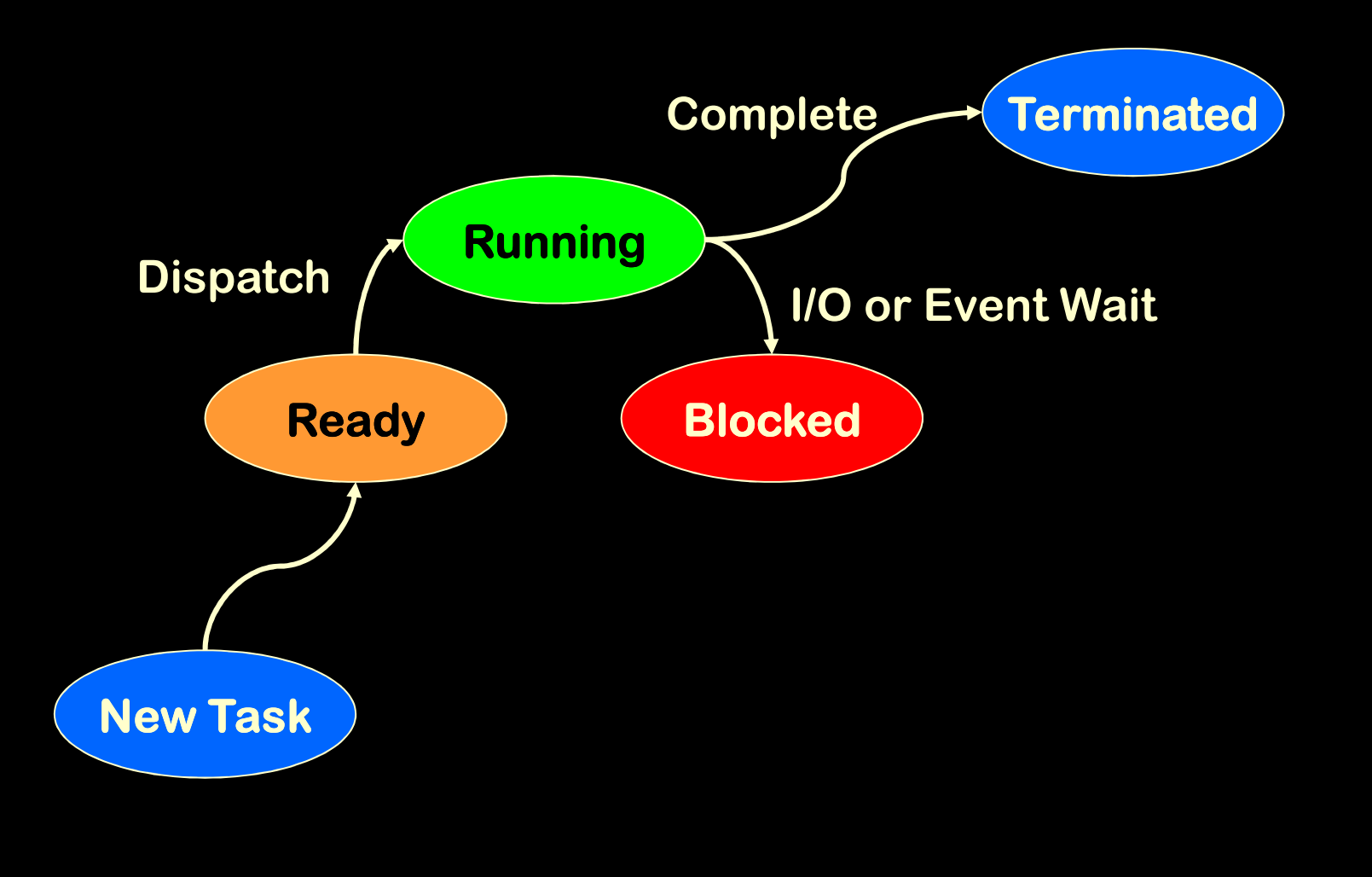

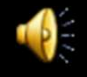

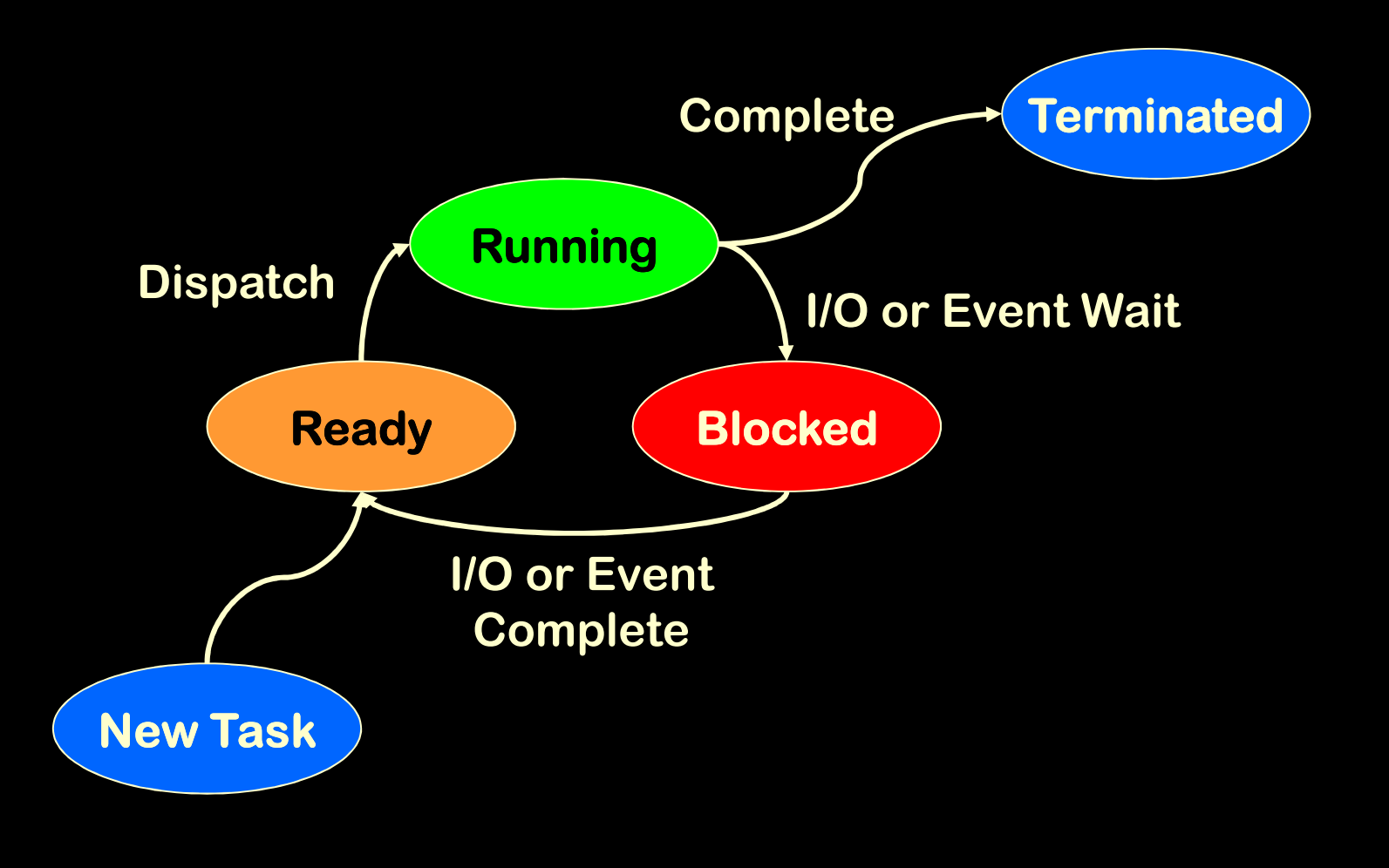

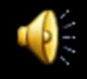

**br main x: .word 0 main: lda x,d deci x,d breq done adda x,d sta x,d br main ...** 

**br main x: .word 0 main: lda x,d deci x,d breq done adda x,d sta x,d br main ...** 

**NEW TASK**

**NEW TASK**

![](_page_8_Picture_5.jpeg)

![](_page_9_Picture_101.jpeg)

**br main x: .word 0 main: lda x,d deci x,d breq done adda x,d sta x,d br main ...** 

**RUNNING**

**NEW TASK**

![](_page_9_Picture_5.jpeg)

![](_page_10_Picture_119.jpeg)

#### **BLOCKED**

#### **NEW TASK**

**br main**

**main: lda x,d**

**deci x,d**

**adda x,d**

**sta x,d**

**br main**

- **1. Save whatever is in Accumulator**
- **2. Save whatever is in Program Counter**

![](_page_10_Picture_6.jpeg)

![](_page_11_Picture_125.jpeg)

![](_page_11_Picture_126.jpeg)

#### **BLOCKED**

#### **NEW TASK**

**...** 

- **1. Load Base register for P2**
- **2. Clear Accumulator**
- **3. Set Program Counter to 0**
- **4. Go!**

![](_page_11_Picture_9.jpeg)

**br main x: .word 0 main: lda x,d deci x,d breq done adda x,d sta x,d br main ...** 

**br main x: .word 0 main: lda x,d deci x,d breq done adda x,d sta x,d br main**

**BLOCKED**

#### **RUNNING**

**...** 

![](_page_12_Picture_5.jpeg)

![](_page_13_Picture_115.jpeg)

**br main x: .word 0 main: lda x,d deci x,d breq done adda x,d sta x,d br main**  $\bullet$ 

#### **BLOCKED**

#### **BLOCKED**

- **1. Save whatever is in Accumulator**
- **2. Save whatever is in Program Counter**

![](_page_13_Picture_7.jpeg)

![](_page_14_Picture_129.jpeg)

![](_page_14_Picture_130.jpeg)

#### **READY**

#### **BLOCKED**

**...** 

- **1.** Load Base register for P1<br>2. Restore P1 Accumulator
- **2. Restore P1 Accumulator**
- **3. Restore P1 Program Counter**
- **4. Go!**

![](_page_14_Picture_9.jpeg)

### **If more than one process is READY, who goes next?**

![](_page_15_Picture_1.jpeg)

![](_page_16_Picture_32.jpeg)

![](_page_16_Picture_2.jpeg)

![](_page_17_Figure_1.jpeg)

![](_page_17_Picture_38.jpeg)

![](_page_17_Picture_3.jpeg)

![](_page_18_Picture_57.jpeg)

![](_page_18_Picture_58.jpeg)

![](_page_18_Picture_3.jpeg)

![](_page_19_Picture_65.jpeg)

![](_page_19_Picture_66.jpeg)

![](_page_19_Picture_3.jpeg)

![](_page_20_Figure_1.jpeg)

![](_page_20_Picture_73.jpeg)

![](_page_20_Picture_3.jpeg)

![](_page_21_Figure_1.jpeg)

![](_page_21_Picture_82.jpeg)

![](_page_22_Figure_1.jpeg)

![](_page_22_Picture_91.jpeg)

![](_page_22_Picture_3.jpeg)

![](_page_23_Picture_44.jpeg)

![](_page_23_Picture_2.jpeg)

![](_page_24_Picture_1.jpeg)

![](_page_24_Picture_54.jpeg)

![](_page_24_Picture_3.jpeg)

![](_page_25_Figure_1.jpeg)

![](_page_25_Picture_67.jpeg)

![](_page_25_Picture_3.jpeg)

![](_page_26_Figure_1.jpeg)

![](_page_26_Picture_76.jpeg)

![](_page_26_Picture_3.jpeg)

![](_page_27_Figure_1.jpeg)

![](_page_27_Picture_91.jpeg)

![](_page_27_Picture_3.jpeg)

![](_page_28_Picture_44.jpeg)

![](_page_28_Picture_2.jpeg)

![](_page_29_Figure_1.jpeg)

![](_page_29_Picture_2.jpeg)

![](_page_30_Figure_1.jpeg)

![](_page_30_Picture_2.jpeg)

![](_page_31_Figure_1.jpeg)

![](_page_31_Picture_2.jpeg)

![](_page_32_Figure_1.jpeg)

![](_page_32_Picture_2.jpeg)

![](_page_33_Figure_1.jpeg)

![](_page_33_Picture_62.jpeg)

![](_page_33_Picture_3.jpeg)

![](_page_34_Figure_1.jpeg)

![](_page_34_Picture_66.jpeg)

![](_page_34_Picture_3.jpeg)

![](_page_35_Figure_1.jpeg)

![](_page_35_Picture_71.jpeg)

![](_page_35_Picture_3.jpeg)

![](_page_36_Figure_1.jpeg)

![](_page_36_Picture_75.jpeg)

![](_page_36_Picture_3.jpeg)

![](_page_37_Figure_1.jpeg)

![](_page_37_Picture_81.jpeg)

![](_page_37_Picture_3.jpeg)

![](_page_38_Picture_46.jpeg)

![](_page_38_Picture_1.jpeg)

## **CPU Scheduling**

#### **What are we optimizing? What's "fair"?**

#### • First come, first served

- $\mathcal{L}_{\mathcal{A}}$  , and the set of the set of the set of the set of the set of the set of the set of the set of the set of the set of the set of the set of the set of the set of the set of the set of the set of the set of th <mark>– Sounds fair</mark>
- –– Easy to implement!

![](_page_39_Picture_5.jpeg)

## **CPU Scheduling**

**What are we optimizing? What's "fair"?**

- First come, first served
- Shortest job first
	- $\mathcal{L}_{\mathcal{A}}$  , and the set of the set of the set of the set of the set of the set of the set of the set of the set of the set of the set of the set of the set of the set of the set of the set of the set of the set of th – Sounds good, unless you're a long job
	- – $-$  How do you know how long it will take?

![](_page_40_Picture_6.jpeg)

## **CPU Scheduling**

#### **What are we optimizing? What's "fair"?**

- First come, first served
- Shortest job first
- Round robin
	- $\mathcal{L}_{\mathcal{A}}$  , and the set of the set of the set of the set of the set of the set of the set of the set of the set of the set of the set of the set of the set of the set of the set of the set of the set of the set of th <mark>– Pre-emptive (harsh)</mark>
	- $\mathcal{L}_{\mathcal{A}}$ Complicated, expensive
	- $\mathcal{L}_{\mathcal{A}}$  , and the set of the set of the set of the set of the set of the set of the set of the set of the set of the set of the set of the set of the set of the set of the set of the set of the set of the set of th – Everyone makes some progress quickly

![](_page_41_Picture_8.jpeg)

**It's better than that....But more complicated:**

**• Processes block frequently Waiting for input (keyboard, disk, ...) – Waiting for output to complete– Waiting for page swapWaiting for some other resource**

![](_page_42_Picture_2.jpeg)

**It's better than that....But more complicated:**

**• Processes block frequently Waiting for input (keyboard, disk, ...) – Waiting for output to complete– Waiting for page swap Waiting for some other resource• Interaction with memory management strategy**

![](_page_43_Picture_2.jpeg)

![](_page_44_Picture_1.jpeg)

![](_page_44_Picture_2.jpeg)

![](_page_45_Figure_1.jpeg)

![](_page_45_Picture_2.jpeg)

![](_page_46_Figure_1.jpeg)

![](_page_46_Picture_2.jpeg)

![](_page_47_Figure_1.jpeg)

![](_page_47_Picture_2.jpeg)

#### **RunningLow CPU hog Time LimitDisk/Net I/OBlockUser I/OBlock Highh** Block **I/O boundMedium I/O hogPaging BlockPage FaultProcess States – with Priority**

![](_page_48_Picture_1.jpeg)

## **Process Control Block**

- Location of each page in memory (page map table)
- Saved accumulator, program counter, base & bound register values, status bits...
- State (running, waiting, ready)
- Priority

![](_page_49_Picture_5.jpeg)

![](_page_50_Picture_0.jpeg)

![](_page_50_Picture_1.jpeg)

![](_page_50_Picture_2.jpeg)